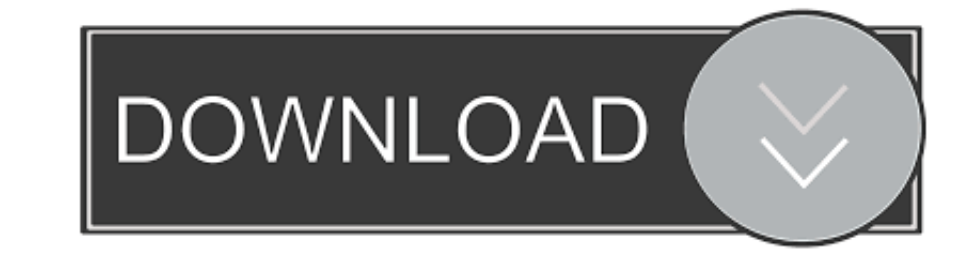

## [Microsoft Activation Script 0.6 Stable](https://fancli.com/1wjdom)

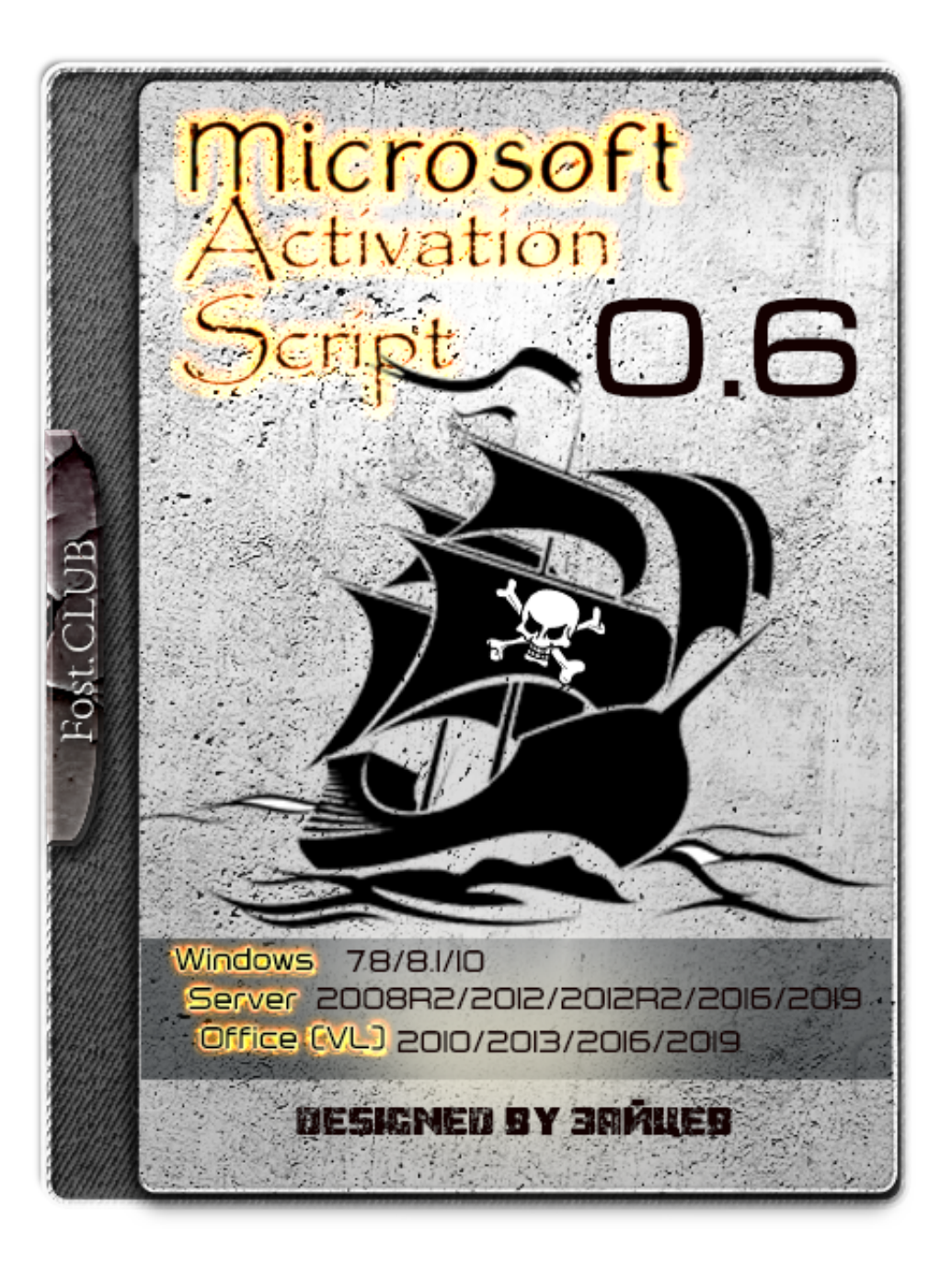

[Microsoft Activation Script 0.6 Stable](https://fancli.com/1wjdom)

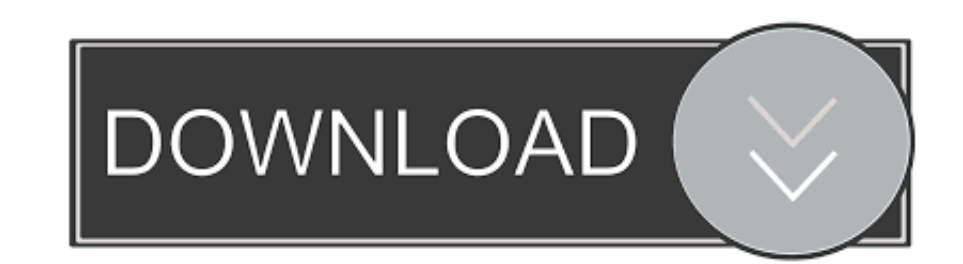

Microsoft Activation Script es un activador para Windows y Office de código abierto y limpieza de detección de antivirus. =>ACTIVA:. Microsoft Activation Script 0.6 Stable Using Microsoft Activation Script, you can activat

С помощью Microsoft Activation Script Вы сможете активировать в один клик Windows 7 (Pro/Enterprise/Embedded), Windows 8/8.1/10, Windows Server ...

## **microsoft activation script v1.3 stable**

microsoft activation script v1.3 stable, microsoft activation script 1.4 stable, microsoft activation script 0.7 stable, microsoft activation script 0.8 stable, microsoft activation script 1.4 stable slshim 6.4, microsoft

Microsoft Activation Script 0.6 Stable · Next · QuarkXPress 2015 V11.0.2 Incl Crack · Return to site · Powered by Strikingly · Make a website.. Microsoft Activation scripts 2019.06 2020808 2020808 2020808 2020808 2020808 2 V0.4 Stable .... Starting with Docker Desktop 3.0.0, Stable and Edge releases are combined into a ... it easy to run containers in the cloud using either Amazon ECS or Microsoft ACI. ... Deactivated the Reset Kubernetes bu

## **microsoft activation script 0.7 stable**

[Fost.CLUB]Microsoft Activation Script 0.6 Stable En.. Microsoft Activation Script .cmd Windows and Office Activator, Open Source and ... This activator includes the most stable kms server's (6+) list.

## **microsoft activation script 1.4 stable slshim 6.4**

PyTorch version of Google AI BERT model with script to load Google pre-trained models. ... pytorch-pretrained-bert 0.6.2 ... want to have more information on what's happening, activate the logger as follows import logging recently ... cell lines used a method called SCoPE-MS that employed isobaric stable ... (dd) MS2 spectra in a rapid scan after isolation (quadrupole, 0.6-m/z ... Data analysis was performed on the evidence level using a Py activa .... On Windows, you will need to install Microsoft Visual C++ compiler for Python 3.8. ... cd C:\Kallithea\Env\Scripts activate pip install --upgrade pip setuptools.. Microsoft Activation Script 0.6 Stable - [Windo Windows 10 - Core (N) (Digital License/KMS38). KMS-активатор -AAct 3.6 Stable Portable Ratiborus (2017)[Multi/Ru] Категория: Активация Версия ... Windows и Microsoft Office / ~eng~ ... AAct Network v1.0.6 Portable ... Win